## **Introduction to Working with Semantic Web Analysis Graphs**

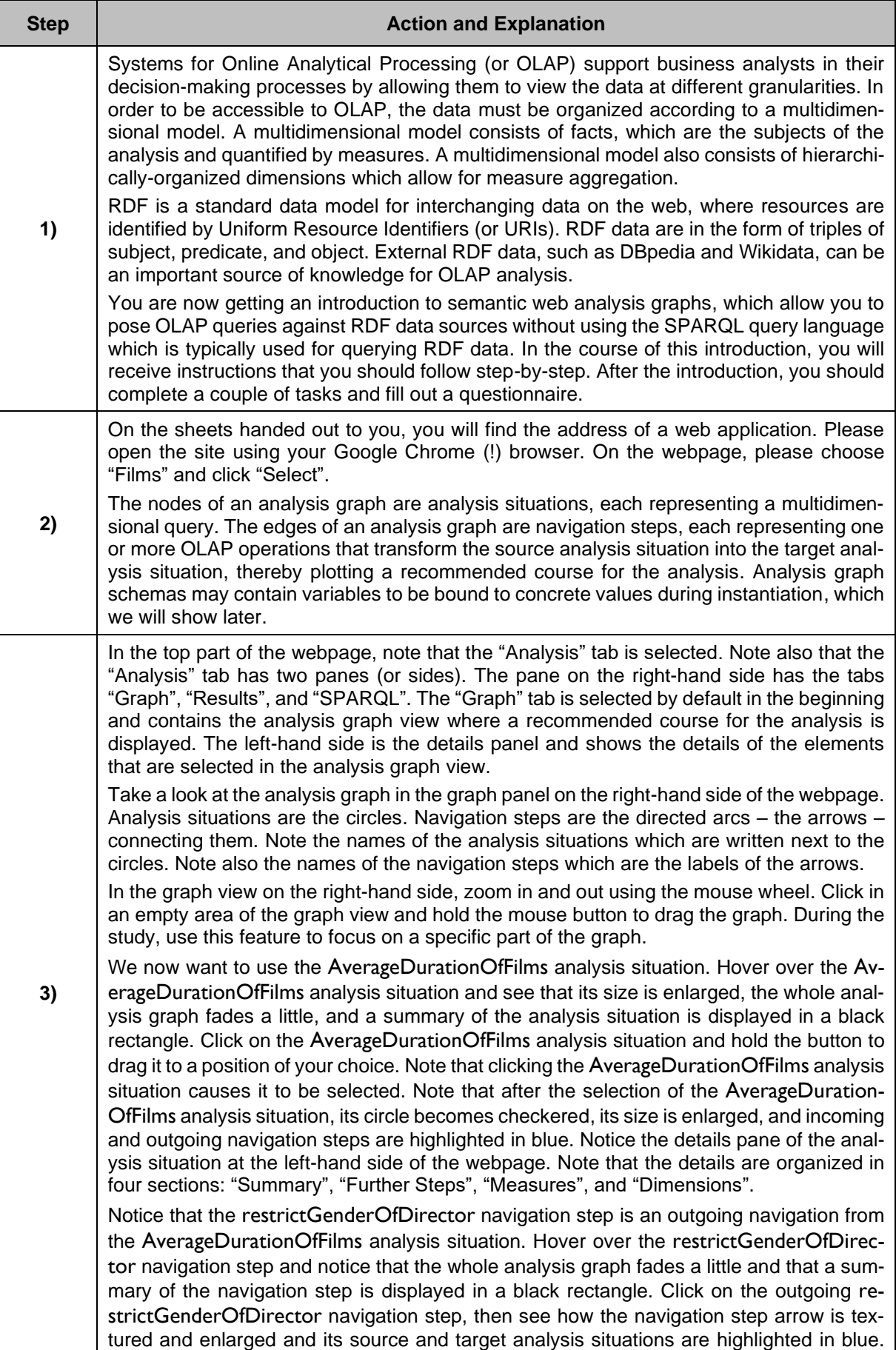

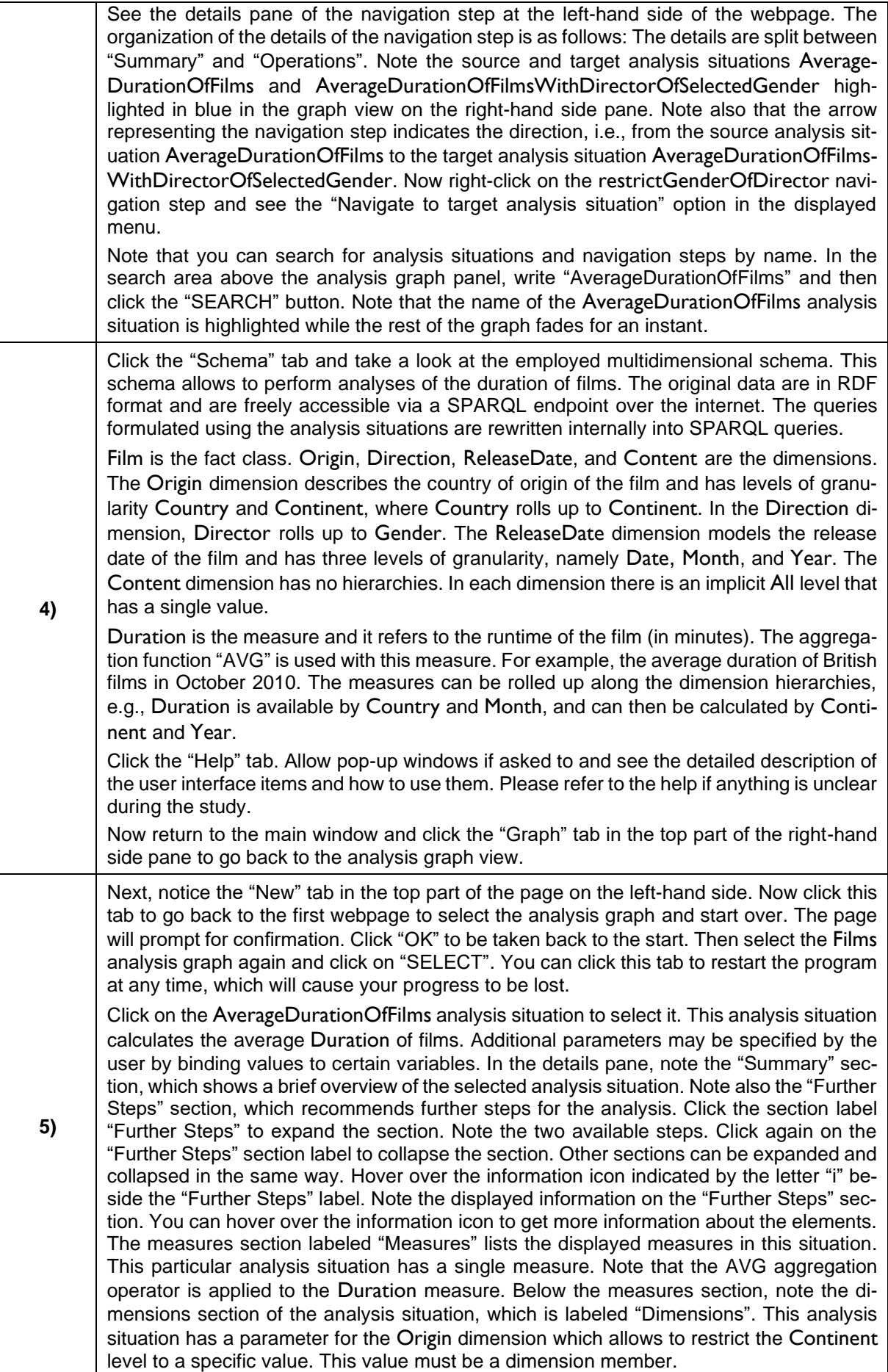

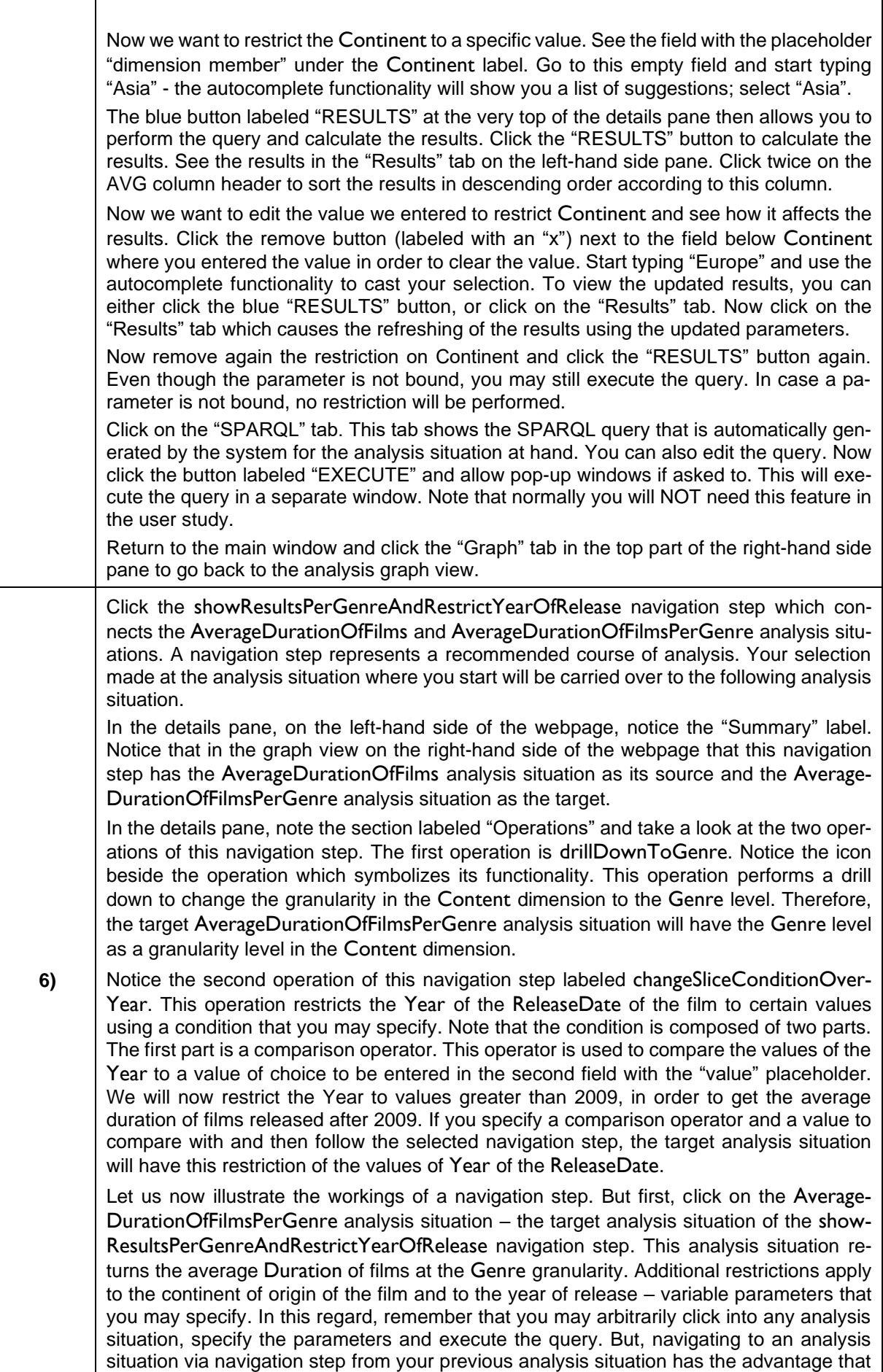

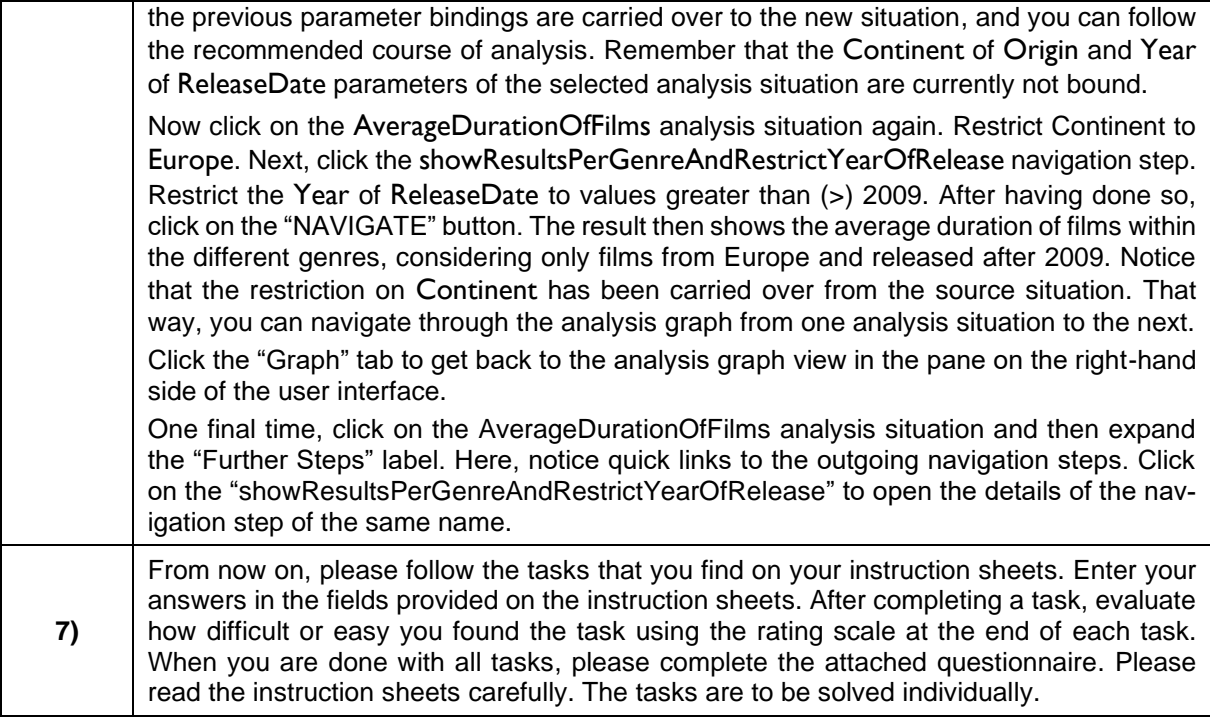